# **AS-64633 DORTMUND**

Das AS-64633 DORTMUND wurde zum 01.11.2019 im Rahmen der Umstrukturierung des deutschen HAMNET aus dem ehemaligen AS-64633-DISTRIKT-O und dem AS-64651\_DISTRIKT-O-SUED gebildet. Das HAMNET im Gebiet des heutigen AS-64633 wurde am 23.01.2010 erstmals durch die IP-Koordination-DL koordiniert und erhielt die AS-Nummer [64633](https://hamnetdb.net/?m=as&q=64633) mit den zugehörigen IP-Netzen für AS-Backbone und AS-User/Services. Am 01.04.2013 wurde das Netz wegen stetigen Wachstums und zunehmender Komplexität der Netzstrukturen in zwei Administrationsbereiche (Distrikt-O und Distrikt-O-Süd) aufgeteilt. Für jeden Bereich wurde jeweils eine eigene AS-Nummer und eigene IP-Netze koordiniert und zugewiesen. Das Gebiet des Distrikt-O-Süd erhielt die AS-Nummer [64651](https://hamnetdb.net/?m=as&q=64651). Nachdem im Jahr 2018 mehrere Standorte im Raum Dortmund weggefallen waren, wurden mit Neukonzeption des deutschen HAMNET beide AS wieder zu einem einzigen mit der AS-Nummer 64633 zusammengeführt.

Das AS-64633 umfaßt die folgenden Standorte:

- DB0IUZ
- DB0WAL
- DB0HAT
- DB0NX
- DB0END
- DROWFT
- DB0EIR
- DL0XR
- DB0CA
- DB0TT
- DB0KU
- DB0RWT

## **BGP Routing**

Im europäischen HAMNET wird BGP-Routing zwischen "autonomen Systemen", kurz AS, verwendet. Ein AS ist ein Gebiet, das aus mehreren Standorten besteht, deren Router und Linkdevices (Backbone) von einer gemeinsamen Administratorengruppe betreut werden. Servicedevices und am Standort bereitgestellte Dienste (z. B. Server, Repeater, Telefone, Wetterstationen usw) werden oft von eigenen Standortadministratoren gepflegt und unterhalten. Die Anforderungen an die Gegebenheiten des deutschen HAMNET werden konsequent umgesetzt:

- **lokale Standortadmins müssen sich nicht in Theorie und Praxis von BGP-Routing einarbeiten wenn sie das nicht wollen**
- **Zentrales Monitoring mit zentraler Routingadministration auf dem Backbone ermöglicht automatisierte Dokumentation und zentralen Eingriff bei netzübergreifenden Störungen, Änderungen oder Erweiterungen**
- Die lokal installierten Dienste und Geräte können vor dem Zugriff von "externen" **Administratoren geschützt werden.**
- **An jedem Standort muss für das BGP-Routing mindestens ein Mikrotik-Router betrieben werden.**
	- **Auf den Linkstrecken werden ausschließlich Geräte der Hersteller Mikrotik (bessere**
- **Latenzzeiten, Durchsatz) und Ubiquiti (nur Links, nicht bgp-fähig) eingesetzt.**
- **Jedes AS bekommt eine 16-bit AS-Nummer zugewiesen (Parent AS)**
- **Jeder Standort erhält eine eigene 32-bit-AS-Nummer**
- **32-bit-AS-Nummern stammen aus einem dem jeweiligen Parent-AS (16-bit) zugewiesenen Pool**
- **durchgehendes eBGP-Routing sowohl zwischen Standorten als auch AS-übergreifend**
- **NETZTRANSPARENZ: Keine Filterung/Beeinflussung von Transfer-Traffic!**

#### **32-bit-AS-Nummern im AS-64633**

Dem Parent-AS 64633 stehen insgesamt bis zu 100 32-bit-AS-Nummern zur Verteilung auf die Sites zur Verfügung (4226263300 - 4226263399). Derzeit sind folgende AS-Nummern aktiv:

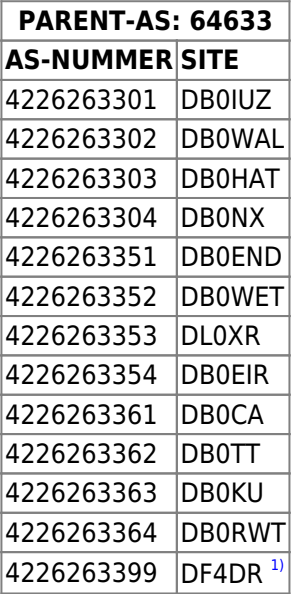

## **Zuweisung von IP-Netzen**

#### **HAMNET DL**

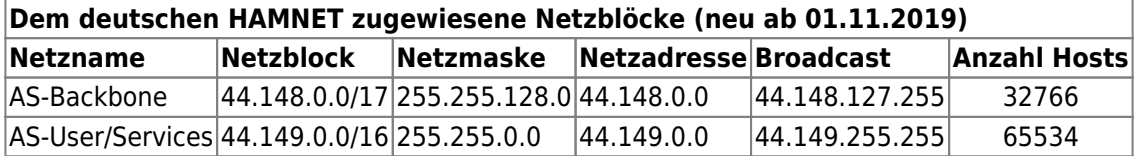

Anmerkung: Bei Bedarf können für das HAMNET-DL weitere Netzblöcke zugewiesen werden.

#### **IP-Netze für AS-64633**

Dem AS64633 wurden durch die IP-Administration-DL für den HAMNET-Betrieb exklusive Netzblöcke zugewiesen (WHOIS-Status: allocated & assigned). Diese Netzblöcke werden dann durch die lokale AS-Administration in enger Absprache mit den zuständigen Standort-Administratoren auf die einzelnen Standorte aufgeteilt. Bei der

Planung und Aufteilung sind Kriterien einzuhalten, die sich im mehrjährigen Betrieb des HAMNET als sehr sinnvoll herausgestellt haben.

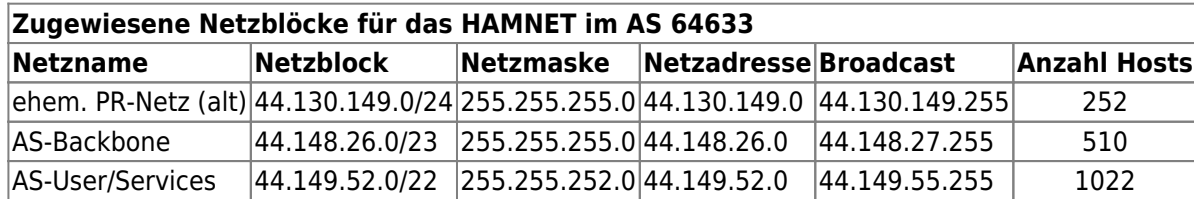

#### **AS-Backbone Netze**

Backbone-Netze werden ausschließlich als Transfer-Netze für den Betrieb von Hf-Linkstrecken und VPN-Tunneln genutzt. Die Backbone-Netzzuteilungen werden nicht blockweise auf einzelne Sites aufgeteilt. Das würde technisch keinen Sinn machen. Die für einzelne Hf-Links oder VPN-Links angefragten Subnetze werden durch die AS-Maintainer i.d.R. in serieller Folge für die benötigten Hf-Links oder VPN-Tunnel einzelner Sites vergeben.

**Transfernetze werden durch die AS-Maintainer an die Sites vergeben. VPN-Tunnel nur im äußersten Notfall oder nur zu Backup-Zwecken! VPN-Tunnel nur AS-intern, innerhalb der Region und niemals zu anderen AS einrichten![2\)](#page--1-0)**

Die Vergabe erfolgt nach einem bewährten Vergabeprinzip:

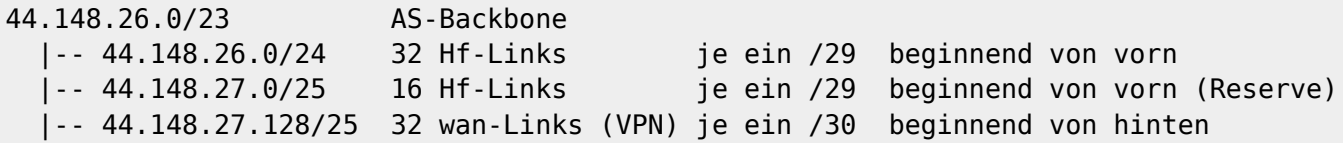

Beispiel IP-Vergabe für ein Hf-Transfernetz:

```
# Hf-Link von DB0WAL --> DB0HAT
# 44.148.26.0/29 netmask 255.255.255.248
44.148.26.1 bb-db0hat.db0wal.as64633.de.ampr.org # Router bei DB0WAL (HamnetDB
--> Routing Radio)
44.148.26.2 trx-db0hat.db0wal.as64633.de.ampr.org # Linktrx bei DB0WAL (HamnetDB
--> Service)
44.148.26.3 # bleibt frei
44.148.26.4 # bleibt frei
44.148.26.5 trx-db0wal.db0hat.as64633.de.ampr.org # Linktrx bei DB0HAT (HamnetDB
--> Service)
44.148.26.6 bb-db0wal.db0hat.as64633.de.ampr.org # Router bei DB0HAT (HamnetDB
--> Routing Radio)
```
Beispiel IP-Vergabe für ein VPN-Transfernetz:

# VPN-Link von DB0IUZ --> DF4DR # 44.148.27.253/30 netmask 255.255.255.252 44.148.27.253 wan-df4dr.db0iuz.as64633.de.ampr.org # Router bei DB0IUZ (HamnetDB --> Routing Tunnel)

44.148.27.254 wan-db0iuz.df4dr.as64633.de.ampr.org # Router bei DF4DR (HamnetDB --> Routing Tunnel)

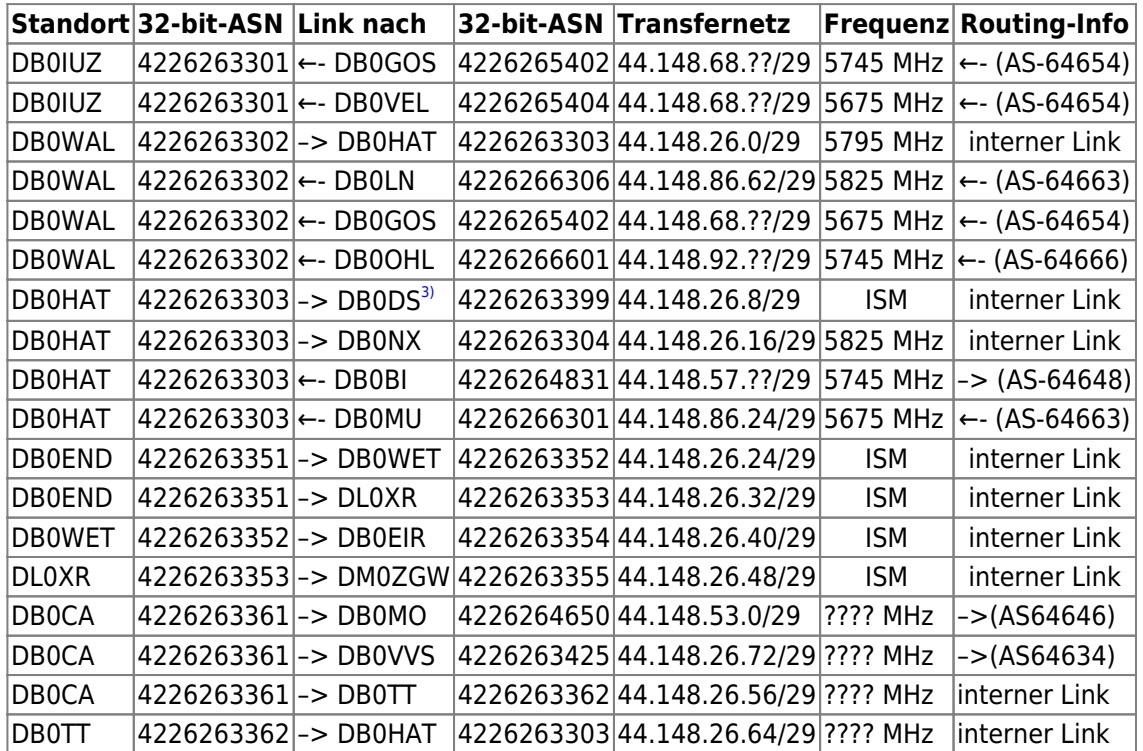

#### **Zuordnung der aktiven Transfernetze AS-64633**

*Anmerkungen:* ?? - Transfernetz wird von Nachbar-AS noch koordiniert

#### **Transfernetze AS64633**

```
##########################
# AS64633 BACKBONE #
# Transfernetze #
# 19.08.2022 DD9QP #
##########################
44.148.26.0/23 AS-Backbone
# Jeweils ein /29 pro Hf-Link
# Mind. ein /29 dazwischen freilassen
#
# Nicht erwaehnte Linknetze werden durch
# die Nachbar-AS bereit gestellt
44.148.26.0/29 Link DB0WAL-DB0HAT
44.148.26.8/29 Link DB0HAT-DB0DS (DF4DR)
44.148.26.16/29 Link DB0HAT-DB0NX
44.148.26.24/29 Link DB0END-DB0WET
44.148.26.32/29 Link DB0END-DL0XR
44.148.26.40/29 Link DB0WET-DB0EIR
44.148.26.48/29 Link DL0XR-DM0ZGW
44.148.26.56/29 Link DB0CA-DB0TT
44.148.26.64/29 Link DB0TT-DB0HAT
```
44.148.26.72/29 Link DB0CA-DB0VVS 44.148.26.80/29 Link DB0KU-DB0RWT ... # Link DB0WAL-DB0HAT # 44.148.26.0/29 netmask 255.255.255.248 44.148.26.1 bb-db0hat.db0wal.as64633.de.ampr.org 44.148.26.2 trx-db0hat.db0wal.as64633.de.ampr.org 44.148.26.5 trx-db0wal.db0hat.as64633.de.ampr.org 44.148.26.6 bb-db0wal.db0hat.as64633.de.ampr.org # Link DB0HAT-DB0DS # 44.148.26.8/29 netmask 255.255.255.248 44.148.26.9 bb-db0ds.db0hat.as64633.de.ampr.org 44.148.26.10 trx-db0ds.db0hat.as64633.de.ampr.org 44.148.26.13 trx-db0hat.db0ds.as64633.de.ampr.org 44.148.26.14 bb-db0hat.db0ds.as64633.de.ampr.org # Link DB0HAT-DB0NX # 44.148.26.16/29 netmask 255.255.255.248 44.148.26.17 bb-db0nx.db0hat.as64633.de.ampr.rog 44.148.26.18 trx-db0nx.db0hat.as64633.de.ampr.org 44.148.26.21 trx-db0hat.db0nx.as64633.de.ampr.org 44.148.26.22 bb-db0hat.db0nx.as64633.de.ampr.org # Link DB0END-DB0WET # 44.148.26.24/29 netmask 255.255.255.248 44.148.26.25 bb-db0wet.db0end.as64633.de.ampr.org 44.148.26.26 trx-db0wet.db0end.as64633.de.ampr.org 44.148.26.29 trx-db0end.db0wet.as64633.de.ampr.org 44.148.26.30 bb-db0end.db0wet.as64633.de.ampr.org # Link DB0END-DL0XR # 44.148.26.32/29 netmask 255.255.255.248 44.148.26.33 bb-dl0xr.db0end.as64633.de.ampr.org 44.148.26.34 trx-dl0xr.db0end.as64633.de.ampr.org 44.148.26.37 trx-db0end.dl0xr.as64633.de.ampr.org 44.148.26.38 bb-db0end.dl0xr.as64633.de.ampr.org # Link DB0WET-DB0EIR 44.148.26.40/29 netmask 255.255.255.248 44.148.26.41 bb-db0wet.db0eir.as64633.de.ampr.org 44.148.26.42 trx-db0wet.db0eir.as64633.de.ampr.org 44.148.26.45 trx-db0eir.db0wet.as64633.de.ampr.org 44.148.26.46 bb-db0eir.db0wet.as64633.de.ampr.org # Link DL0XR-DM0ZGW 44.148.26.48/29 netmask 255.255.255.248 44.148.26.49 bb-dm0zgw.dl0xr.as64633.de.ampr.org 44.148.26.50 trx-dm0zgw.dl0xr.as64633.de.ampr.org 44.148.26.53 trx-dl0xr.dm0zgw.as64633.de.ampr.org 44.148.26.54 bb-dl0xr.dm0zgw.as64633.de.ampr.org # Link DB0CA-DB0TT 44.148.26.56/29 netmask 255.255.255.248

44.148.26.57 bb-db0tt.db0ca.as64633.de.ampr.org

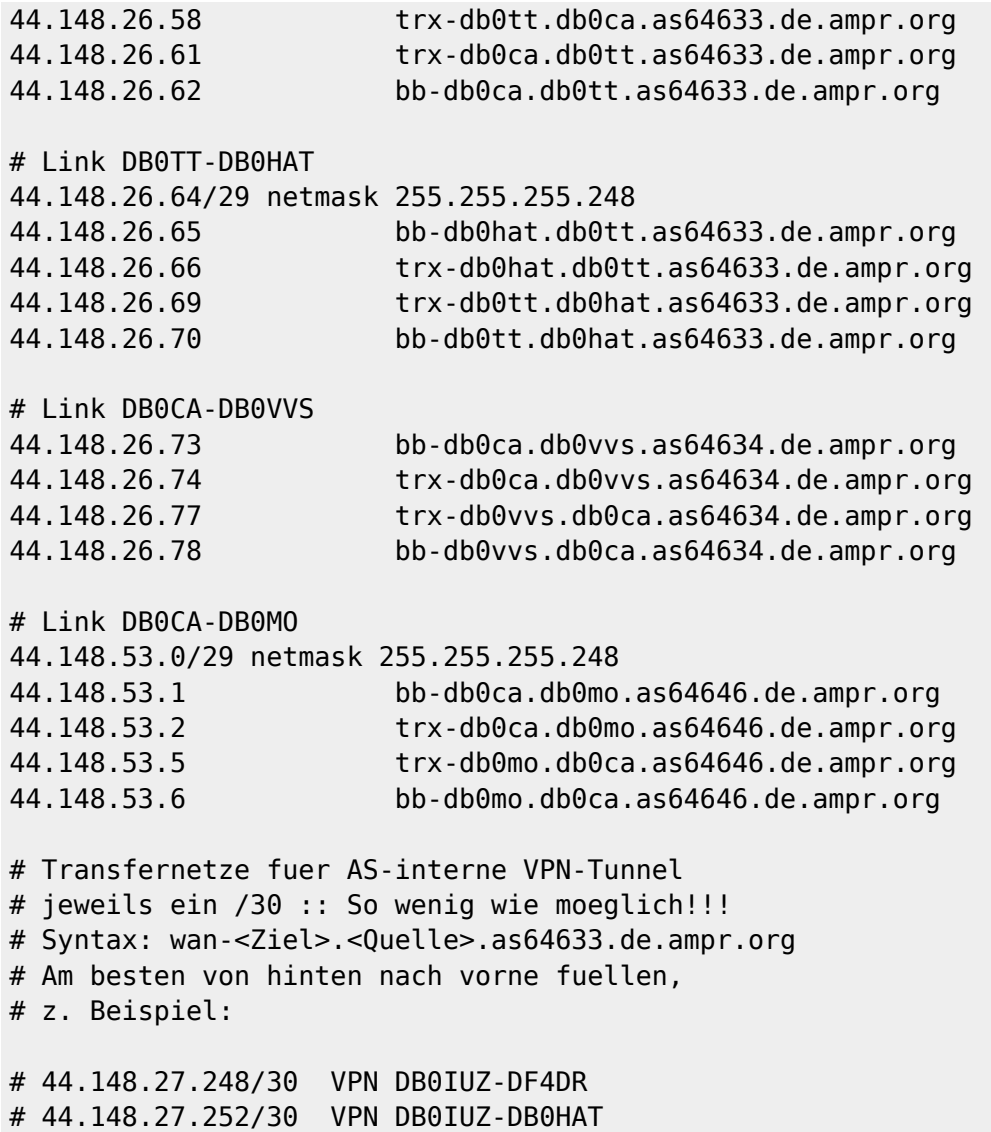

## **AS-User/Service-Netze**

Der dem AS-64633 zugeteilte Netzbereich für User/Services muss auf die einzelnen **Sites** aufgeteilt werden (**Site-Netze**). Bei den Sites mit Userzugängen erfolgt die weitere Aufteilung in ein **Service-Netz** (entspricht dem *lokalen LAN* vor Ort) und einem oder mehrere **User-Netze** (werden den *Usereinstiegen* zugewiesen). Sites ohne Userzugänge besitzen in der Regel nur ein Service-Netz. Bei der Zuteilung ist aber darauf zu achten, dass eine spätere Zuweisung eines Usernetzes innerhalb eines zusammenhängenden Netzbereiches möglich wird.

- **Standardsites erhalten ein /28er Site-Netz** (1x/29 Services + 1x/29 User) **Größere Sites erhalten ein /27er Site-Netz** (1x/28 Services + 1x/28 User) **Große Sites können ein /26er Site-Netz erhalten.** (1x/27 Services + 1x/27 User)
- 
- **Zwischen den einzelnen Site-Netzen wird für spätere Erweiterungen mindestens ein gleich großer Netzblock frei gehalten**

Bei der Neu-Zuteilung der Site-Netze für das AS-64633 wurden die in den letzten Jahren gemachten Betriebserfahrungen berücksichtigt.

########################### # AS-User/Services #  $#$  AS-64633 # # inkl. ehem. AS-64651 # # Stand 19.08.2022 # # DD9QP/DF4DR # ########################### 44.149.52.0/22 AS-User/Services # Hinter jeder Sitezuweisung moeglichst # immer ein gleich grosses Netz # freilassen! (spätere Erweiterungen) # Bereich Nord 44.149.52.0/26 DB0IUZ 44.149.52.64/26 frei 44.149.52.128/26 DB0WAL # 44.149.52.160/27 seit 11.11.2020 (NPR etc) 44.149.52.192/27 DB0HAT # HAT+4DR nach aussen /26 44.149.52.224/27 |--DF4DR # bei DB0HAT announced! # Raum Dortmund und Umgebung 44.149.53.0/27 frei 44.149.53.32/27 frei 44.149.53.64/27 frei 44.149.53.96/27 frei 44.149.53.128/27 frei 44.149.53.160/27 frei 44.149.53.192/27 frei # Bereich Sued 44.149.54.0/28 DB0NX 44.149.54.16/28 frei 44 149.54.32/28 DB0END 44.149.54.48/28 frei 44.149.54.64/28 DB0WET 44.149.54.80/28 frei 44.149.54.96/28 DB0EIR 44.149.54.112/28 frei 44.149.54.128/28 DL0XR 44.149.54.144/28 frei 44.149.54.160/28 DM0ZGW 44.149.54.176/28 frei 44.149.54.192/28 frei 44.149.54.208/28 frei 44.149.54.224/28 frei 44.149.54.240/28 frei # Bereich Bergisches-/Sauer-/Siegerland 44.149.55.0/27 DB0CA 44.149.55.32/27 frei 44.149.55.64/27 DB0TT 44.149.55.96/27 frei 44.149.55.128/27 DB0RWT 44.149.55.160/27 frei

44.149.55.192/26 DB0KU

#### **IP-Nummernvergabe für die Sites**

Für jede Site erfolgt die Vergabe von einzelnen IP-Nummern und Namen für beliebige Geräte (Hosts) durch die Standortadmins und/oder die AS-Administration. Die aktuellen Informationen für die einzelnen Sites innerhalb des AS-64633 finden sich in der [HamnetDB.](https://hamnetdb.net)

Weil die DNS-Einträge aus der HamnetDB gezogen und bei Änderungen zeitnah automatisch aktualisiert werden, muß für die geplante Migration die IP-Zuweisung **außerhalb** der HamnetDB erfolgen. Für den Start nach der Migration werden Hostlisten angeboten, die sich an den bisherigen Einträgen der HamnetDB orientieren. Nach erfolgter Umstellung am Standort kann die HamnetDB mit den Einträgen aus der Hostliste aktualisiert werden. Alle Geräte sind dann innerhalb weniger Stunden wieder unter ihrem Hostnamen erreichbar.

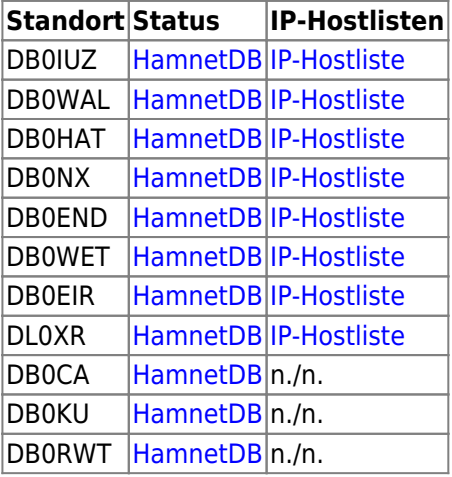

## **DNS-System für AS-64633**

Für jede einzelne Site erfolgt die Zuweisung einzelner IP-Nummern innerhalb der zugewiesenen Sub-Netze auf alle am Standort vorhandenen Geräte und Devices. Hier sind die den Standort betreuenden Administratoren eingebunden. Jede IP-Nummer erhält normalerweise einen Namen zugewiesen, damit sie von Menschen leichter adressiert werden können. Die Zuordnung von Device-Namen und IP-Nummern (und umgekehrt) erfolgt durch ein DNS-System. Erst dann sind die Systeme jedes Standortes im HAMNET mit ihren Namen erreichbar.

- **Im AS-64633 werden die DNS-Einträge automatisch anhand der in der HamnetDB eingepflegten Daten generiert und in das weltweite DNS-System eingespeist.**
- **Änderungen, Aktualisierungen und Löschungen können von den Administratoren direkt in der HamnetDB durchgeführt werden.**
- **korrekte Pflege und Aktualität der Daten in der HamnetDB sind essentiell für das korrekte Funktionieren des DNS-Systems**
- **Der Betrieb eines Master-DNS für die Zone as64633.de.ampr.org ist nicht (mehr) erforderlich.**
- **Jeder Standort unterhält auf dem zentralen Standortrouter einen Cache-DNS, der an den nächstgelegenen DNS-Hub oder an den zentralen DNS-Cache in der HamCloud angebunden werden kann.**

## **Alle Systeme am einzelnen Standort und auch die der Userzugänge richten DNS-Anfragen nur noch an ihren DNS-Cache auf dem Standortrouter.**

#### **Wo muss ich meinen Standort-DNS anbinden?**

Für das AS-64633 sind diese nächstgelegenen, größeren DNS-Server nutzbar:

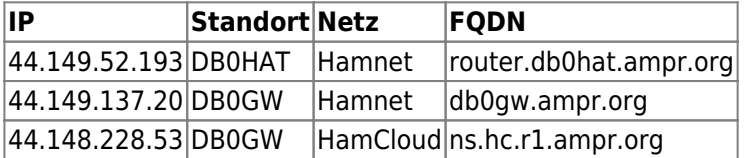

### **NTP Zeitsystem für AS-64633**

Für das korrekte Funktionieren zahlreicher im HAMNET angebotener Dienste müssen alle aktiven Geräte unter der gleichen Zeit laufen. Dies wird im HAMNET durch ein vernetztes Zeitserversystem (NTP-Dienst) erreicht. Für die Synchronisation einzelner Geräte oder eines standortinternen Zeitservers empfiehlt die IP-Koordination DL die Nutzung der folgenden, nächstgelegenen NTP-Server:

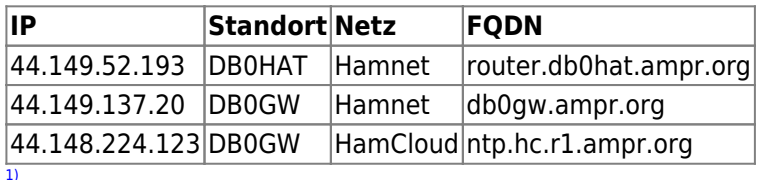

wird nur bei BGP-Routing am Standort benötigt

Die HAMNET-Anbindung einzelner AS ohne Hf-Linkmöglichkeit wird durch die IP-Koordination zentral geregelt! [3\)](#page--1-0)

DB0DS qrt, DF4DR Co-User

[2\)](#page--1-0)

From: <http://db0gw-i.ampr.org/wiki/>- **DB0GW Wiki**

Permanent link: **<http://db0gw-i.ampr.org/wiki/hamnet/as64633>**

Last update: **19.08.2022 21:22 Uhr**

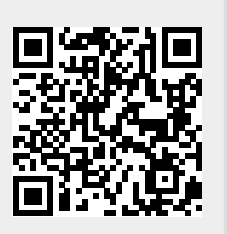